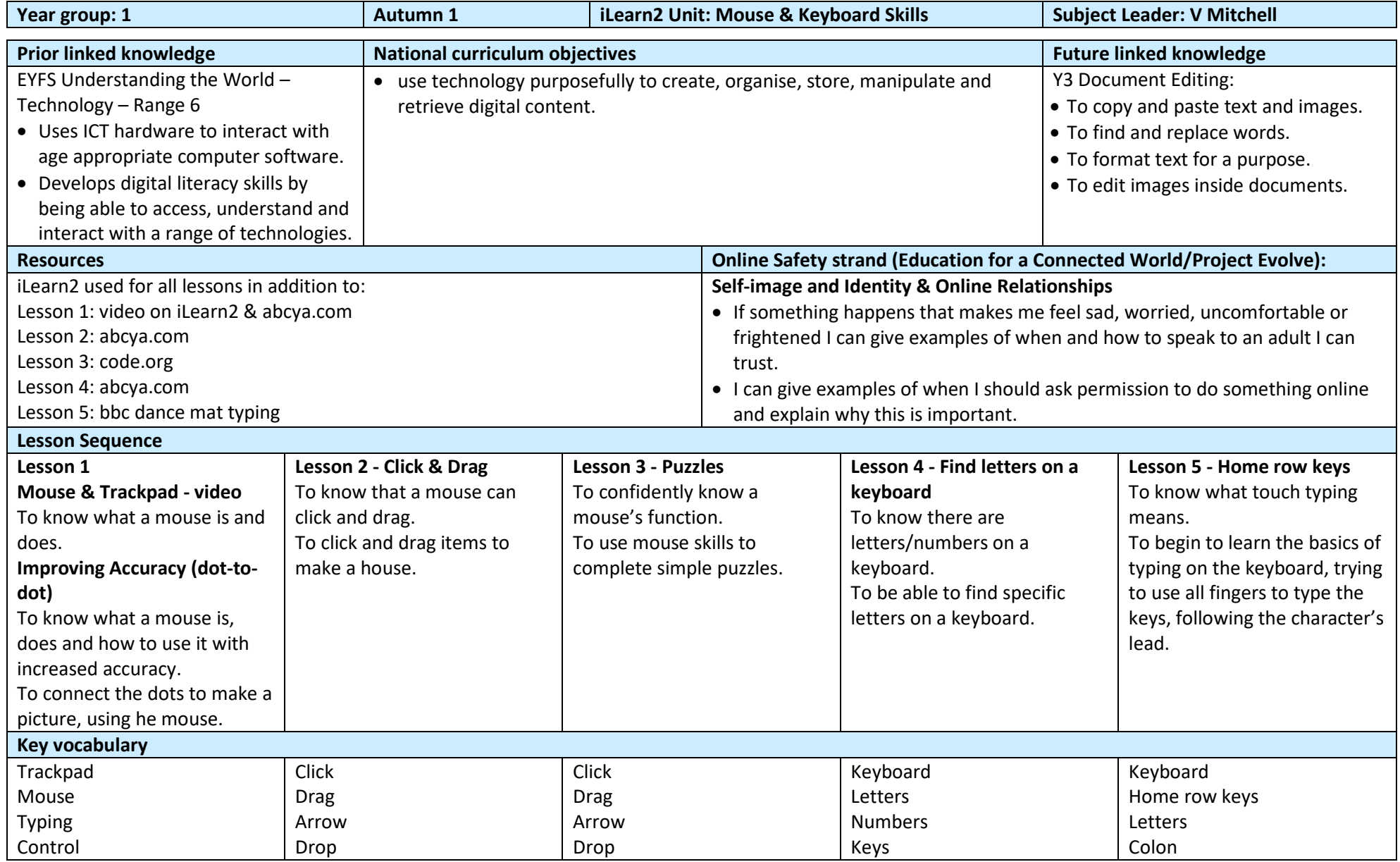

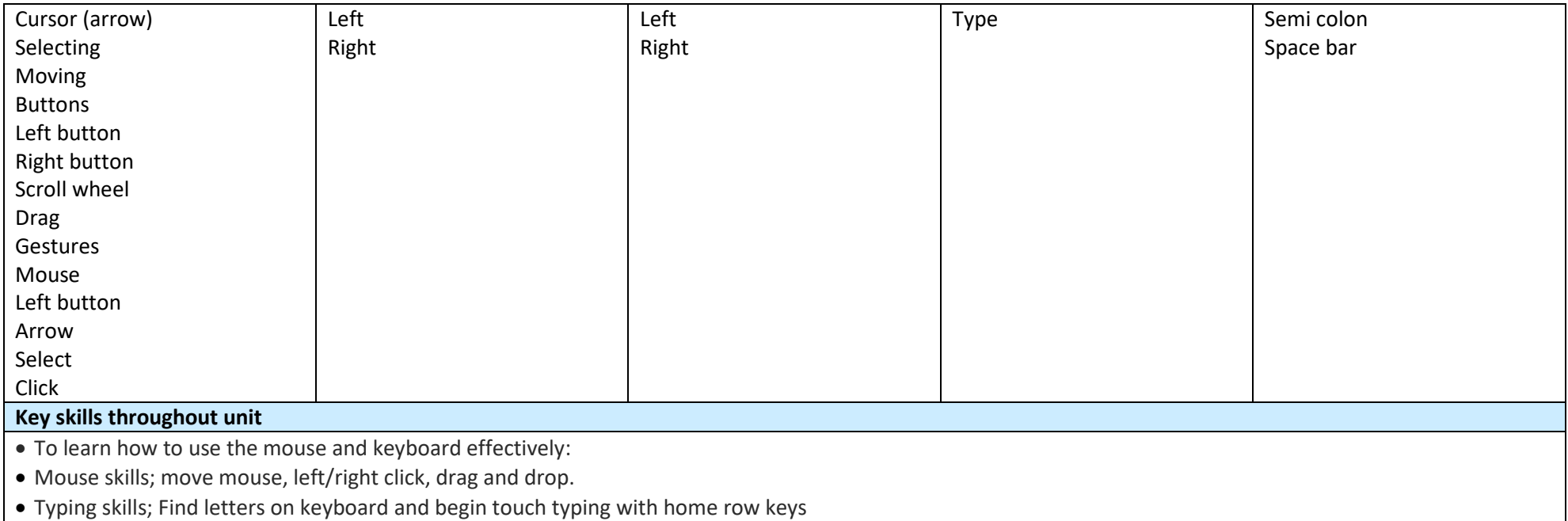

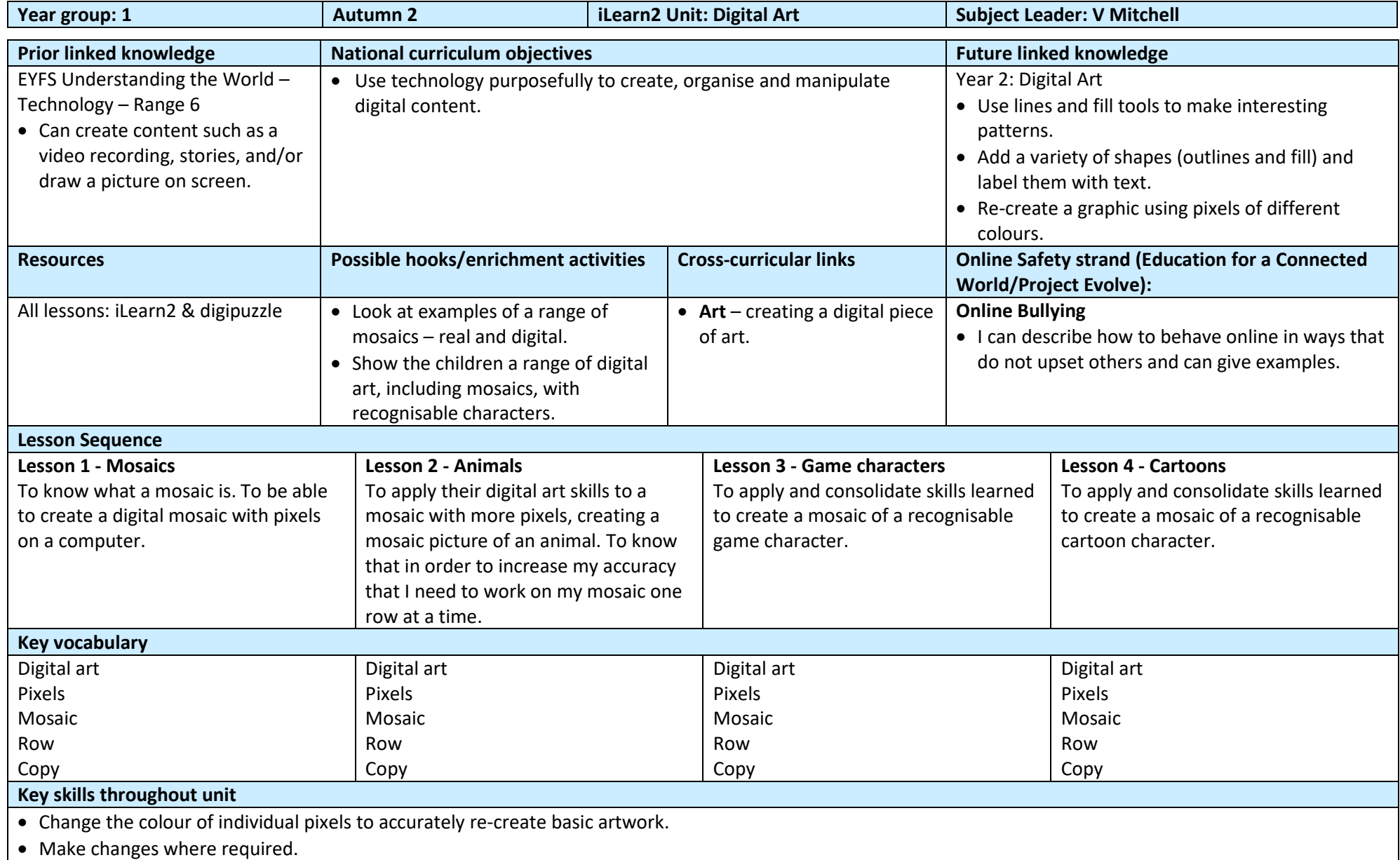

• Change the colour of individual pixels to accurately re-create detailed artwork.

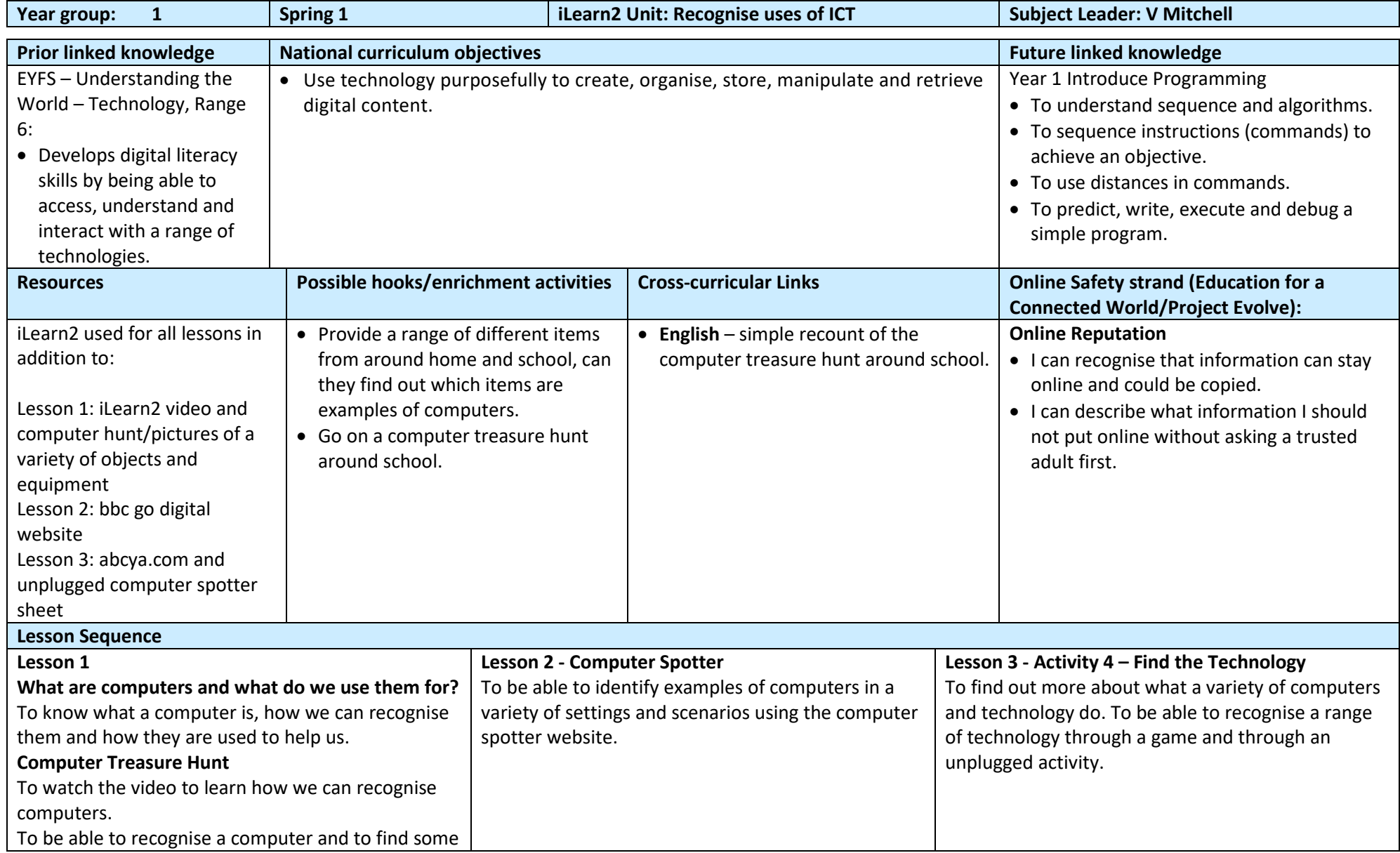

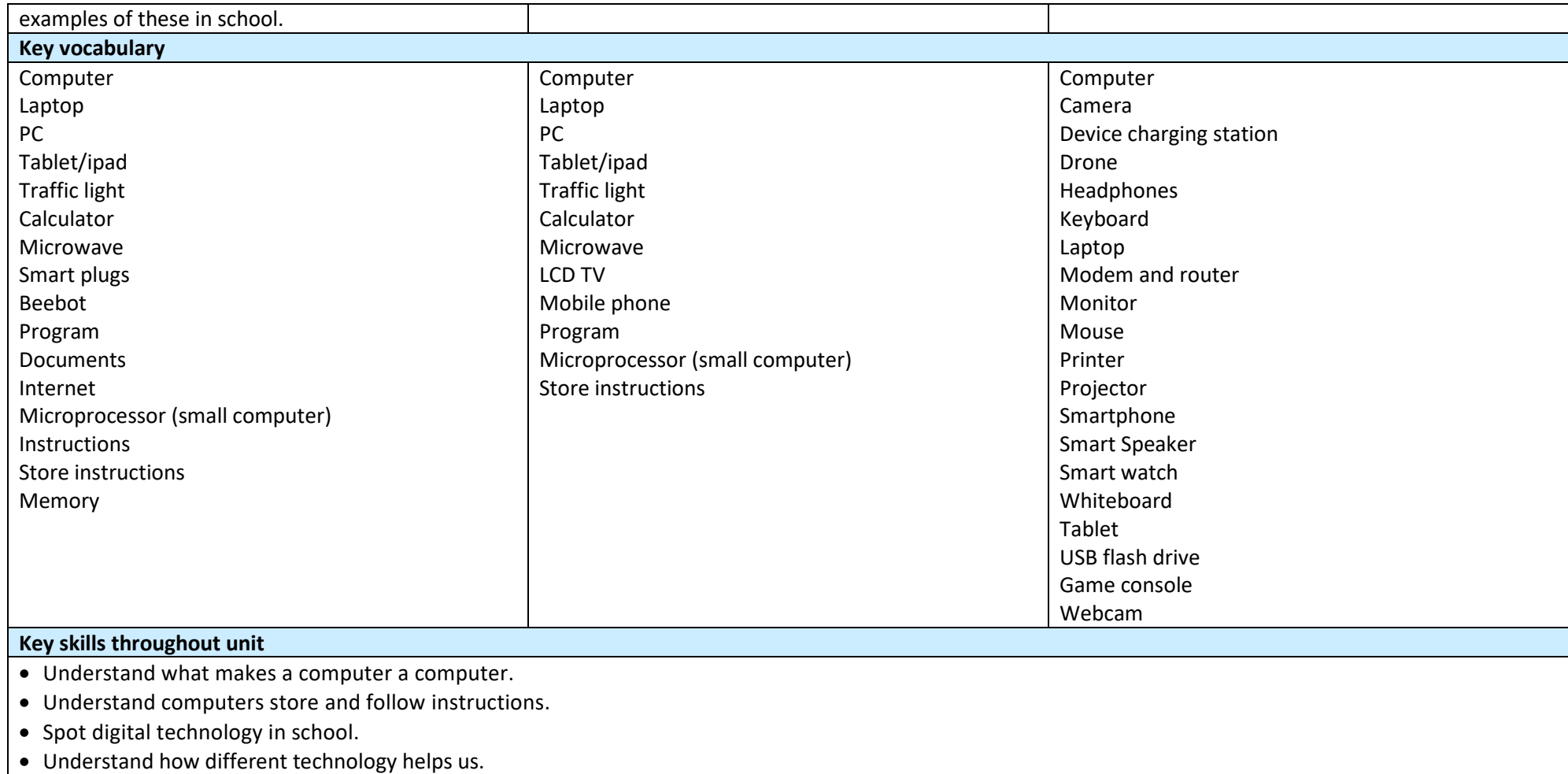

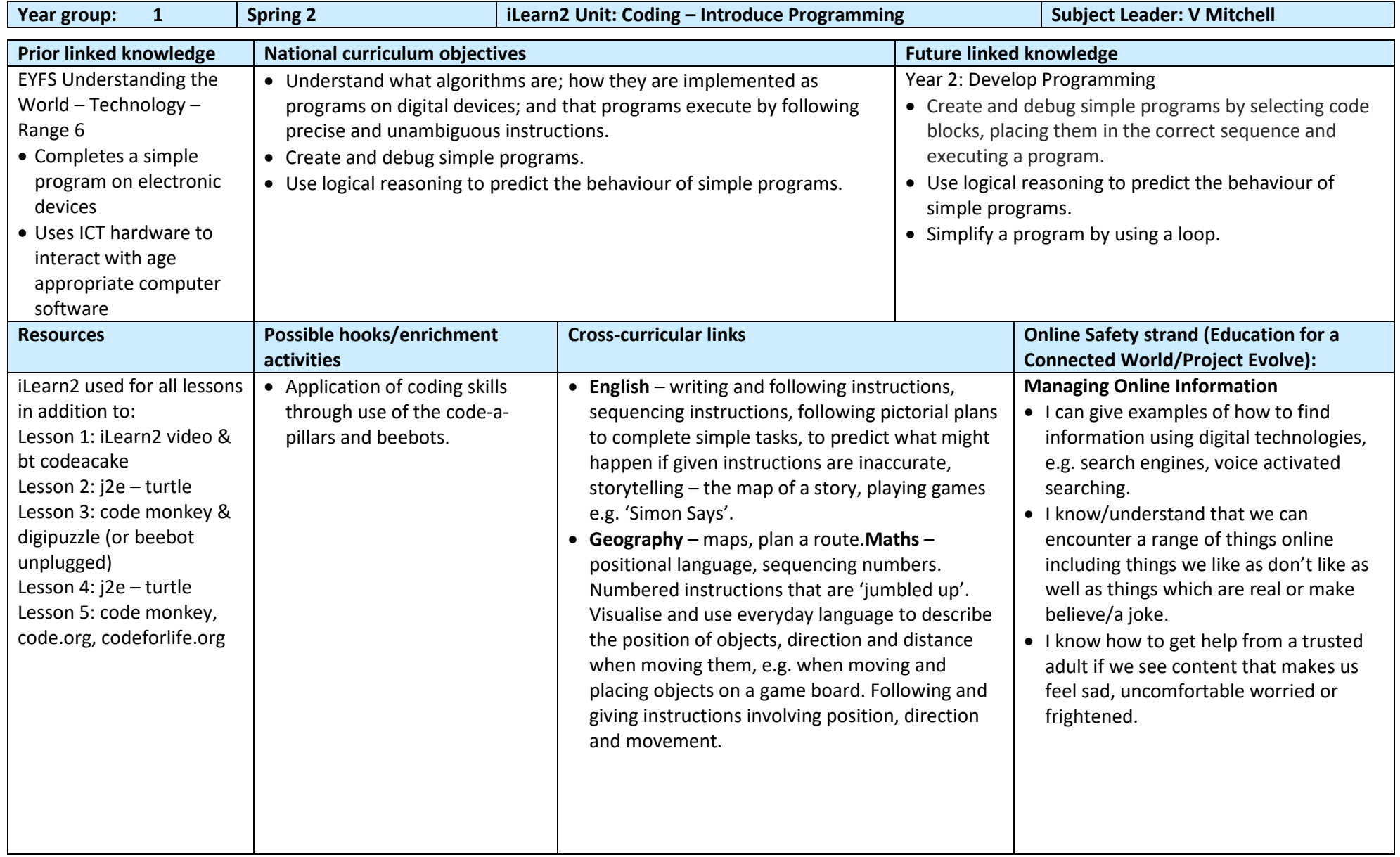

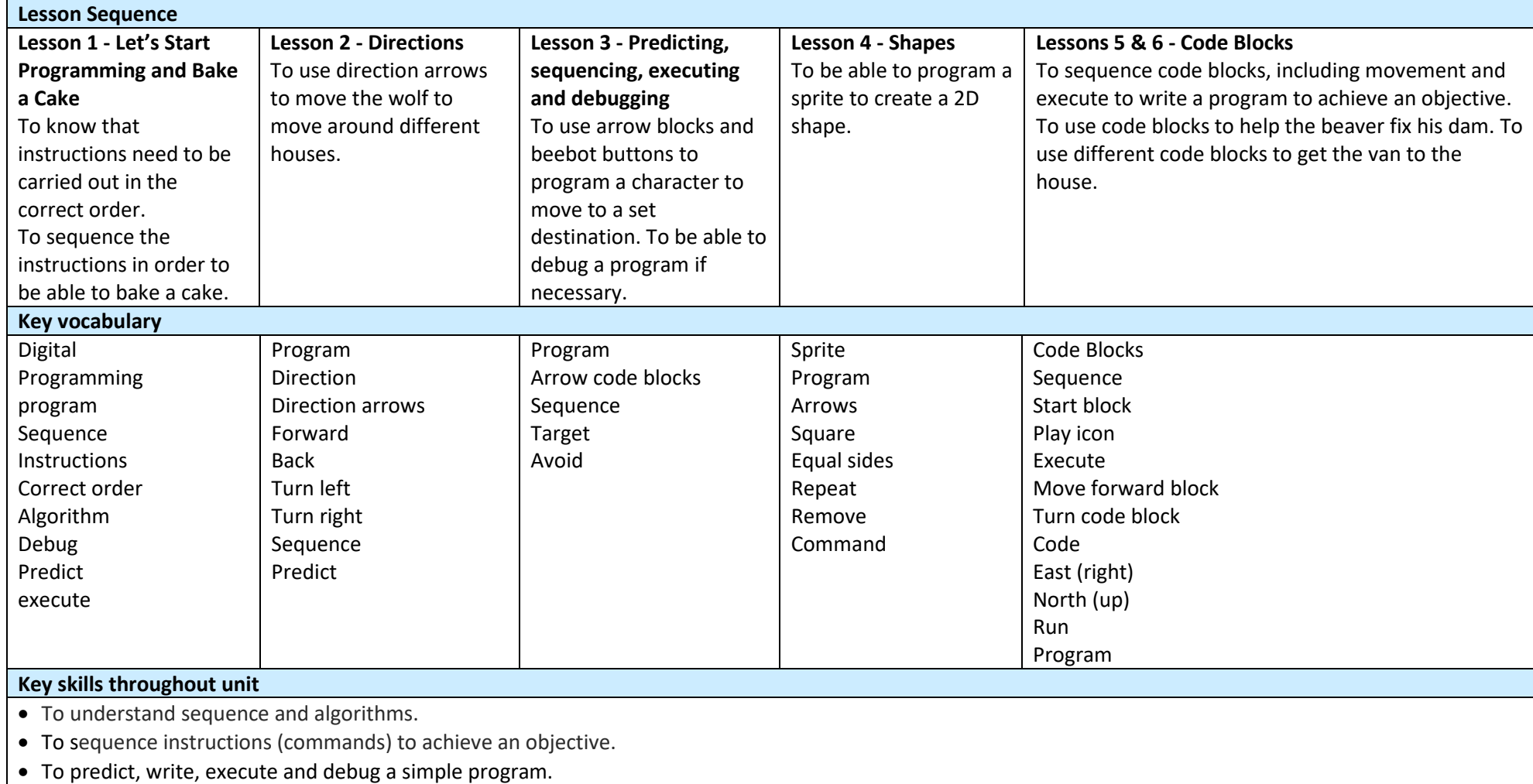

• To use distances in commands (challenge)

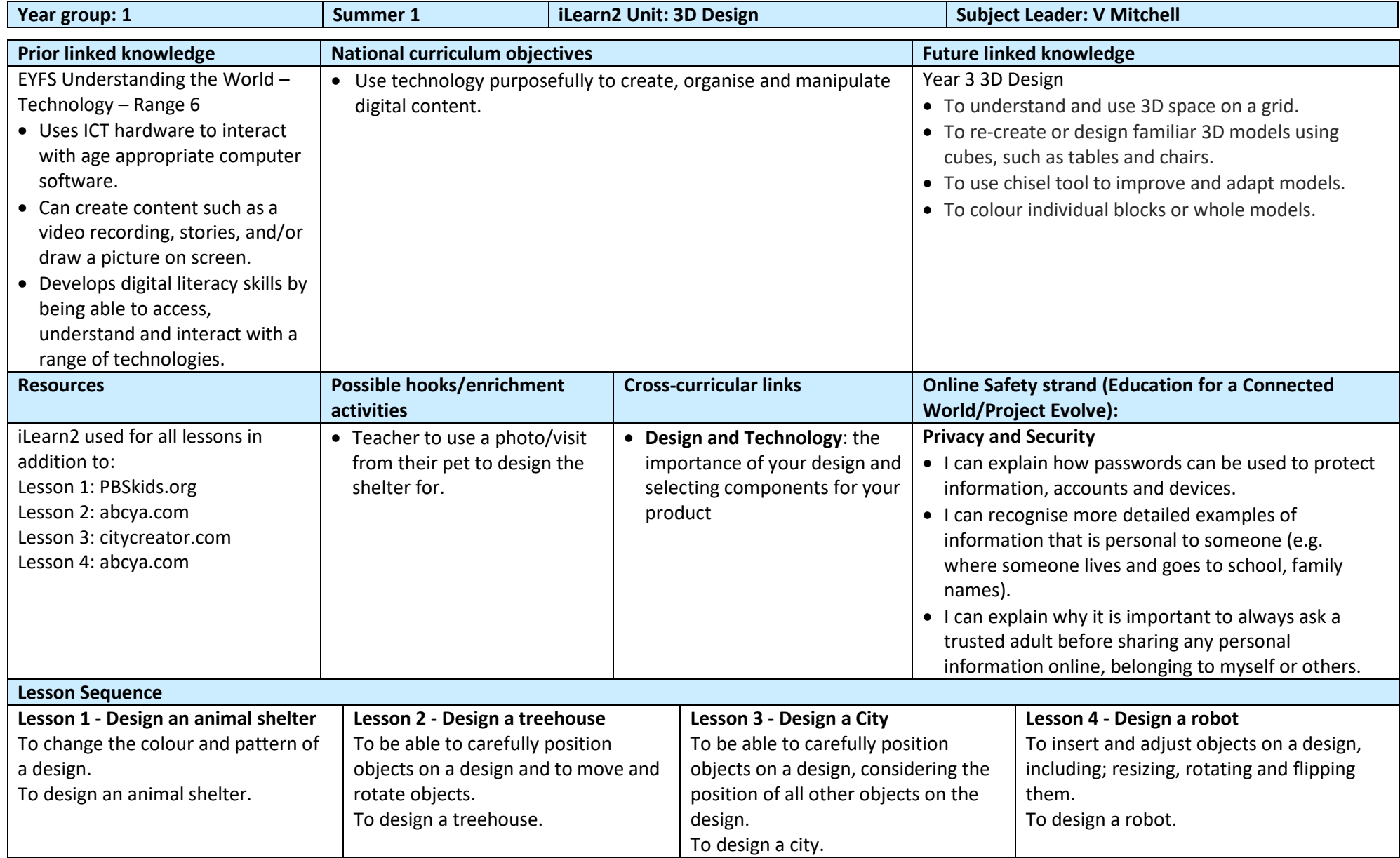

![](_page_9_Picture_81.jpeg)

![](_page_10_Picture_302.jpeg)

![](_page_11_Picture_75.jpeg)